# *Simpliciana* und *Beihefte zu Simpliciana.* Richtlinien für die Druckeinrichtung der Beiträge

Der Umfang der Aufsätze soll 20 Druckseiten (ca. 56.000 Zeichen inklusive Fußnoten und Leerzeichen) nicht überschreiten. Die Höchstgrenze bei Rezensionen beträgt 5 Druckseiten.

## 1. Schriftart

Times New Roman

## 2. Schriftgrößen und Zeilenabstände

Bitte benutzen Sie immer Zeilenabstand "genau" mit exakter Größenangabe (Format/Absatz/Zeilenabstand), nicht die Option "einfach".

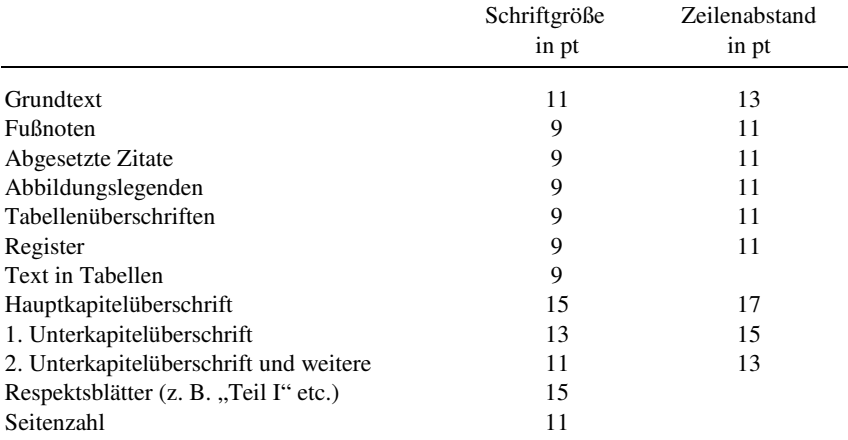

## 3. Überschriften

*Allgemeines:* 

- wenn Kapitel nummeriert werden, müssen mehrzeilige Titel von links eingezogen werden (hängender Einzug: 0,7 cm);
- bitte trennen Sie keine Wörter und setzen Sie die Zeilenumbrüche nach Sinneinheiten;
- bitte verzichten Sie auf Versalbuchstaben, Kapitälchen und Unterstreichungen;
- Überschriften haben keine Schlußpunkte (Frage- oder Ausrufezeichen sind möglich);
- Kapitelnummer und Kapitelüberschrift sind durch Tabulatoren zu trennen;
- folgen zwei Überschriften unmittelbar aufeinander, so entfällt der "Abstand vorher" der zweiten Überschrift (s. unten);
- alle Überschriften sind linksbündig zu setzen.

#### *a) Monographien:*

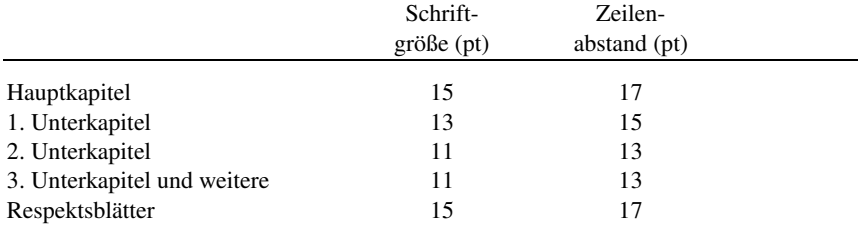

*b) Sammelbände:* 

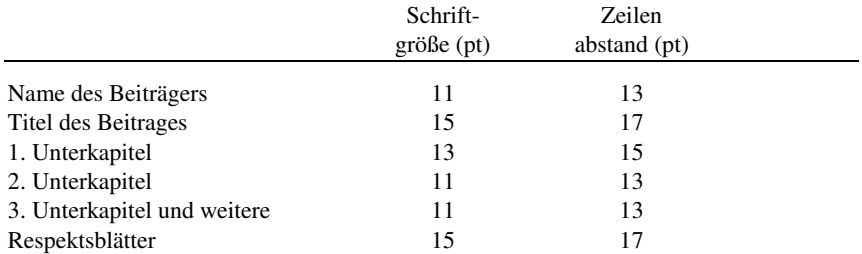

## 4. Einrücken von Absätzen

Die erste Zeile eines neuen Absatzes ist – außer nach Blockzitaten und Leerzeilen – einzurücken (Einzug: 0,7 cm).

## 5. Titel

*Verfasser* und *Titel* des Aufsatzes: Vorangestellt Vorname und Nachname des Verfassers (11 Pkt., Kapitälchen) und Tätigkeitsort in runden Klammern, dann Titel und ggf. Untertitel des Beitrags (linksbündig, Schriftgröße 15 Pkt.).

*Beispiel:* 

#### EBERHARD MANNACK (Kiel)

## Die Aufnahme in den Kanon der Nationalliteratur. *Simplicissimus* und *Wilhelm Meister* im Vergleich

### 6. Kolumnentitel

- Kolumnentitel werden nur bei Sammelbänden verwendet (Simpliciana und Beihefte, falls Sammelband), nicht bei Monographien;
- sämtliche Teile eines Sammelbandes haben Kolumnentitel, ausgenommen die erste Seite eines neuen Beitrages sowie Respektsblätter;

– Inhaltsverzeichnis, Bibliographie, Register etc. haben links und rechts den gleichen Kolumnentitel.

*Linke Buchseite:* 

- Seitenzahl: 11 pt, recte (nicht kursiv), linksbündig
- Name des Beiträgers: 9 pt, kursiv, rechtsbündig

*Rechte Buchseite:* 

- Titel des Beitrags (wenn nötig sinnvoll abgekürzt): 9 pt, kursiv, linksbündig
- Seitenzahl 11 pt: recte (nicht kursiv), rechtsbündig

Der Abstand von der Grundlinie des Kolumnentitels zur Schriftlinie der ersten Textzeile soll 10 mm betragen. Der Kolumnentitel wird mit einer Linie vom Text abgetrennt.

## 7. Fußnoten

- Fußnoten werden durchnummeriert;
- innerhalb des Grundtexts soll die Fußnotenziffer (ohne Klammer) hochgestellt werden und in der gleichen Schriftgröße sein wie das Wort, dem sie nachgestellt ist;
- innerhalb des Grundtexts steht die Fußnotenziffer nach dem ggf. vorausgehenden Satzzeichen, außer die Fußnote bezieht sich nur auf ein einzelnes Wort;
- Fußnoten müssen an die untere Satzspiegelkante gestellt werden;
- der Fußnotentext soll von links eingezogen (hängender Einzug: 0,7 cm) und in Blocksatz dargestellt werden;
- im Fußnotenteil soll die Fußnotenziffer auf der gleichen Schriftlinie und in der gleichen Schriftgröße wie der Fußnotentext (nicht hochgestellt) gesetzt werden;
- Fußnoten sollen mit einem Punkt abgeschlossen werden;
- bitte setzen Sie keine Leerzeilen/Abstände zwischen Fußnoten;
- Fußnoten sind nur in Monographien kapitelweise neu zu nummerieren.

#### 8. Zitate

Das einmal gewählte Zitiersystem muss durch das gesamte Manuskript hindurch beibehalten werden.

- Zitate bis zu einem Umfang von 3 Zeilen werden in den Fließtext integriert und durch "doppelte Anführungszeichen" unten und oben am Beginn und am Ende des Zitats kenntlich gemacht (nicht kursiv);
- Zitate ab einem Umfang von 4 Zeilen werden vom Haupttext abgesetzt, von links um 1,0 cm eingerückt (nicht aber von rechts) und in kleinerer Schrift (9 pt) ohne Anführungszeichen wiedergegeben;
- bei Zitaten im Umfang von 3 oder 4 Zeilen liegt es im Ermessen des Autors/der Autorin, für welche Darstellung sie sich entscheiden;
- Zitate, die kürzer als 3 Zeilen sind, aber hervorgehoben werden sollen, können ebenfalls vom Text abgesetzt werden;
- der Haupttext nach dem Zitat beginnt ohne Einrückung;
- Absatzdefinitionen für abgesetzte Zitate: Abstand vor: 13 pt, Abstand nach: 13 pt;
- Auslassungen, Bemerkungen und Eingriffe des Autors/der Autorin in Zitaten werden mit eckigen Klammern […] gekennzeichnet;
- Zitate in Zitaten werden durch 'einfache Anführungszeichen' unten und oben am Beginn und am Ende des Zitats kenntlich gemacht;
- uneigentlich verwendete Begriffe werden ebenfalls in 'einfache Anführungszeichen' eingeschlossen (Beispiel: die ,Intellektuellen' des 17. Jahrhunderts).

### 9. Bibliographische Angaben

werden nach folgendem Muster in den durchnummerierten Fußnoten (keine Endnoten) aufgeführt.

#### *a) Selbstständige Publikationen (erstmalige Angabe)*

Vorname Nachname: Titel (kursiv). ggf. Untertitel (kursiv). ggf. Bd. Ort(e) [fakultativ Ort(e): Verlag] ggf. Aufl. (hochgestellte Ziffer vor Erscheinungsjahr) Erscheinungsjahr (Reihentitel Bandnummer), S. 000–000.

*Beispiel*: Joachim Dyck: *Ticht-Kunst. Deutsche Barockpoetik und rhetorische Tradition*. Tübingen <sup>3</sup> 1991 (Rhetorik-Forschungen 2), S. 183–187.

#### *b) Unselbstständige Publikationen in Sammelbänden und Lexika*

Vorname Nachname: Titel des Aufsatzes. ggf. Untertitel. In: Titel des Sammelbandes (kursiv). ggf. Untertitel (kursiv). Hrsg. von Vorname Nachname. ggf. Bd. Ort(e) [ggf. Ort(e): Verlag] ggf. Aufl. (hochgestellte Ziffer vor Erscheinungsjahr) Erscheinungsjahr, S. 000–000, hier S. 000.

*Beispiel*: Helga Brandes: Moralische Wochenschriften. In: *Von Almanach bis Zeitung. Ein Handbuch der Medien in Deutschland 1700*–*1800*. Hrsg. von Ernst Fischer, Wilhelm Haefs und York-Gothart Mix. München 1999, S. 225–232, hier S. 228.

*Beispiel* für unselbstständige Publikation in einem Sammelband eines Autors: Wilhelm Kühlmann: Der westfälische Epikur – Grimmelshausens Umgang mit seinem glücklichen Helden. In: ders.: *Grimmelshausen. An- und Absichten eines vormodernen Modernen*. Heidelberg 2008, S. 61–71, hier S. 69.

*Beispiel* für unselbstständige Publikation in einem Lexikon: Ansgar Kemmann: Evidentia, Evidenz. In: *Historisches Wörterbuch der Rhetorik*. Hrsg. von Gerd Ueding. Bd. 3. *Eup – Hör*. Tübingen 1996, Sp. 33–47, hier Sp. 36.

#### *c) Unselbstständige Publikationen in Zeitschriften*

Vorname Nachname: Aufsatztitel. ggf. Untertitel. In: Zeitschrifttitel (kursiv) Jahrgang/Band (Jahr), ggf. Heft-Nummer, S. 000–000, hier S. 000. *Beispiel*: Walter E. Schäfer: Dilherr, Harsdöffer und Klaj gratulieren Quirin Moscherosch zur Hochzeit. In: *Simpliciana* XXVII (2005), S. 199–212, hier S. 204.

#### *d) Internetquellen*

Bei der Zitation von Internetquellen ist in jedem Fall das Datum des letzten Abrufs zu vermerken.

*Beispiel*: http://www.grimmelshausen.org/aktuelles.html, Abruf 05.09.2008.

## Hinweise zur Bibliographie

a) Auch oft zitierte *Grundtexte,* z. B. die interpretierten Texte, werden nach den angeführten Mustern bei der ersten Nennung in einer Fußnote aufgeführt. Danach können diese häufig zitierten Grundtexte unter Angabe einer in der Fußnote genannten kursiven Sigle mit Seitenangabe in runden Klammern im Haupttext des Aufsatzes erscheinen, z. B. (*ST* 125) für *Simplicissimus Teutsch*, S. 125.

b) Texte von Grimmelshausen werden nach den Ausgaben von Tarot, Bender, Sieveke oder von Breuer einheitlich zitiert. Grimmelshausens *Ewig-währender Calender* wird nach der Ausgabe von Haberkamm zitiert.

Es ist möglich und in der Regel aus Umfangsgründen angebracht, Zitatbelegstellen im laufenden Text der Abhandlung mit Kürzel und Seitenangabe zu nennen. Gegebenenfalls ist beim ersten Zitat in der Fußnote darauf zu verweisen.

#### *Beispiele*:

Grimmelshausen: *Der Abentheurliche Simplicissimus Teutsch und Continuatio des abentheurlichen Simplicissimi*. Hrsg. von Rolf Tarot. Tübingen 1967 (Gesammelte Werke in Einzelausgaben. Unter Mitarbeit von Wolfgang Bender und Franz Günter Sieveke hrsg. von Rolf Tarot), S. 505. – Der Text wird im Folgenden nach der Edition von Tarot mit Sigle *ST* (kursiv) und Seitenangabe in runden Klammern zitiert.

Hans Jacob Christoffel von Grimmelshausen: *Simplicissimus Teutsch*. In: *Werke*. I. 1. Hrsg. von Dieter Breuer. Frankfurt a. M. 1989 (Bibliothek der Frühen Neuzeit 4. 1), S. 492. – Der Text wird im Folgenden nach der Edition von Breuer mit Sigle *ST* (kursiv) und Seitenangabe in runden Klammern zitiert.

Johann Jakob Christoffel von Grimmelshausen: *Des Abenteurlichen Simplicissimi Ewigwährender Calender*. Faksimile-Druck der Erstausgabe Nürnberg 1671. Mit einem erklärenden Beiheft hrsg. von Klaus Haberkamm. Konstanz 1967, III. Materia, S. 92. – Der Text wird im Folgenden nach der Edition von Haberkamm mit Sigle *EC* (kursiv) und Angabe der Materia und Seite in runden Klammern zitiert.

Johann Jakob Christoffel von Grimmelshausen: *Simplicianische Jahreskalender. Europäischer Wundergeschichten Calender 1670 bis 1672 (Nürnberg). Schreib-Kalender 1675 (Molsheim)*. Faksimiledruck der vier Kalenderjahrgänge erstmals neu hrsg. und kommentiert von Klaus Matthäus und Klaus-Dieter Herbst. Erlangen, Jena 2009. Die Texte werden im Folgenden mit den Siglen *EWC* für den *Europäischen Wundergeschichten Calender*  und *SK* für den *Schreib-Kalender* mit Angabe des Jahrgangs und Seitenangabe in runden Klammern zitiert. Da sie keine Seitenangaben enthalten, werden die Seiten nach eigener Zählung angegeben.

Für Werke Grimmelshausens sollen folgende Siglen verwendet werden:

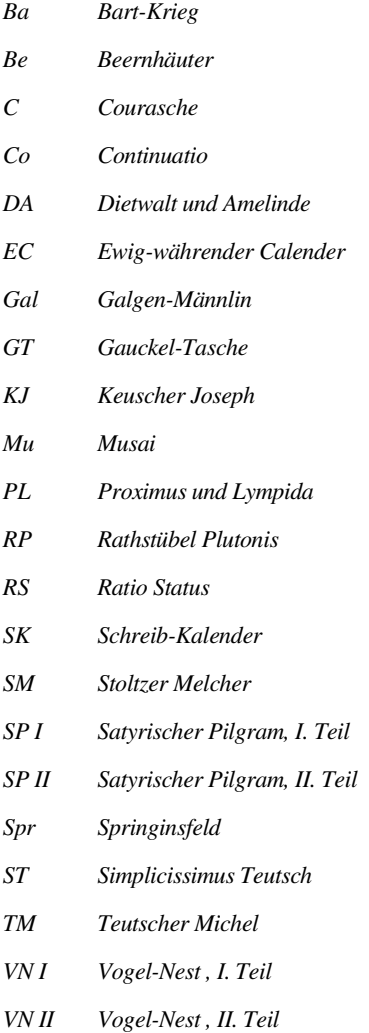

- 
- *VW Verkehrte Welt*

c) Alle *Buchtitel* und *Zeitschrifttitel* erscheinen im Haupttext und in den Fußnoten kursiv.

d) *Titel von Reprints* werden verkürzt wiedergegeben. Die verkürzte bibliographische Angabe soll nicht länger als drei Zeilen sein.

*Beispiel*: August Buchner: *Anleitung Zur Deutschen Poeterey* […]. Wittenberg 1665 [Nachdruck hrsg. von Marian Szyrocki. Tübingen 1966 (Deutsche Neudrucke. Reihe Barock 5)].

e) Bei *Titeln von Rara* wird die vollständige bibliographische Angabe am Ende durch den *Standortnachweis* (Besitzbibliothek) und die *Signatur* des benutzten Exemplars in eckigen Klammern ergänzt.

*Beispiel*: [Herzog August Bibliothek Wolfenbüttel; Lo 2310-1].

f) Bei *Seitenangaben* zweier hintereinander folgender Seiten bitte S. 12–13; nicht S. 12f. Ansonsten Seitenzahlen mit der ersten und letzten Seite angeben (S. 9–25; nicht S. 9ff.).

g) Frühneuzeitliche *Bogensignaturen* werden nach folgenden Mustern wiedergegeben: fol. A  $3^r$ , fol. A  $3^v$ .

h) Bitte *vollständige bibliographische Angaben; keine Abkürzungen* bei Zeitschriften, Lexika, Referenzwerken etc.

i) Bei *mehr als drei Autoren oder Herausgebern* und bei *mehr als drei Erscheinungsorten* können die bibliograhischen Angaben durch [u. a.] gekürzt werden.

j) Bei *wiederholter Zitierung* soll von gekürzten Titelangaben Gebrauch gemacht werden.

Bei selbstständigen Publikationen: Nachname, Kurztitel (kursiv) (Fußnoten-Ziffer der ersten, vollständigen Erwähnung), S. 000.

*Beispiel*: Dyck, *Ticht-Kunst* (wie Anm. 3), S. 183–185.

Bei unselbstständigen Publikationen: Nachname, Kurztitel (recte) (Fußnoten-Ziffer der ersten, vollständigen Erwähnung), S. 000.

*Beispiel*: Heßelmann, Picaro und Fortuna (wie Anm. 7), S. 103–104.

k) Auf Verweise wie *ebd.* und *a. a. O.* ist zu verzichten.

l) *Werktitel in bibliographischen Angaben* werden in doppelte Anführungszeichen eingeschlossen (unabhängig vom Original).

*Beispiel*: Andreas Merzhäuser: *Satyrische Selbstbehauptung. Innovation und Tradition in Grimmelshausens "Abentheurlichem Simplicissimus Teutsch"*. Göttingen 2002.

## 10. Abbildungen

Sollten zu einem Beitrag Abbildungen gehören, sollen Hinweise auf die Abbildungen (Abb. 1 usw.) an den entsprechenden Stellen des Textes stehen. Eingereichten Typoskripten beigefügte Abbildungen sollen auf der Rückseite entsprechend durchnummeriert sein und einen Hinweis auf den zugehörigen Aufsatz haben. Bildunterschriften (Quellennachweise, bibliographische Angaben, Erläuterungen zu den Abbildungen) sind in einer separaten Datei abzuspeichern und hinzuzufügen. Nach Möglichkeit sollen Abbildungen in digitalisierter Form als Datei im Anhang einer E-Mail oder auf CD-ROM eingereicht werden. Es ist eine reprofähige Vorlage zu liefern (Schwarzweiß-Foto oder Digitalisat auf CD-ROM: 300 dpi bei Raster-, 1200 dpi bei Strichabbildung). Die Erlaubnis zur Reproduktion und Veröffentlichung von Abbildungen ist vom Autor des Beitrags einzuholen. Redaktion und Verlag übernehmen entstehende Kosten nicht.

#### 11. Rezensionen

Der *Titel* der in den Rezensionen besprochenen Monographien, Sammelbänden und Werkausgaben ist der Rezension im Fettdruck voranzustellen und wie folgt aufzunehmen (Schriftgröße 11 pt):

- Vorname Autorin (Autor) Nachname Autorin (Autor): Titel und ggf. Untertitel (kursiv). Verlagsort: Verlag Jahr (Reihenangabe). Seitenzahl, Zahl der Abbildungen (soweit vorhanden).

- Titel und ggf. Untertitel des Sammelbands (kursiv). Hrsg. von Vorname Nachname. Verlagsort: Verlag Jahr (Reihenangabe). Seitenzahl, Zahl der Abbildungen (soweit vorhanden).

#### *Beispiele*:

Heike Bismark: *Rätselbücher. Entstehung und Entwicklung eines frühneuzeitlichen Buchtyps im deutschsprachigen Raum. Mit einer Bibliographie der Rätselbücher bis 1800*. Tübingen: Max Niemeyer Verlag 2007 (Frühe Neuzeit 122). 561 S., 31 Abb.

*Georg Philipp Harsdörffer und die Künste*. Hrsg. von Doris Gerstl. Nürnberg: Hans Carl 2005 (Schriftenreihe der Akademie der Bildenden Künste in Nürnberg 10). 237 S., 41 Abb.

Sigmund von Birken: *Werke und Korrespondenz.* Bd. 9/I*. Der Briefwechsel zwischen Sigmund von Birken und Georg Philipp Harsdörffer, Johann Rist, Justus Georg Schottelius, Johann Wilhelm von Stubenberg und Gottlieb von Windischgrätz.* Tl. I. *Texte*. Hrsg. von Hartmut Laufhütte und Ralf Schuster. Tübingen: Max Niemeyer Verlag 2007 (Neudrucke Deutscher Literaturwerke N. F. 53). 560 S., 15 Abb.

Eine Rezension sollte nicht mehr als fünf Druckseiten umfassen.

## 12. Hinweise zur Typographie

a) Hervorhebungen durch Unterstreichung, Sperrung und Fettschrift sollen möglichst vermieden werden. *Kursivierungen* sind insbesondere reserviert für Werktitel im fortlaufenden Text des Beitrags (Beispiel: im *Carolus Stuardus* des Andreas Gryphius) und für Titel und Kurztitel bei selbstständigen Publikationen sowie für Zeitschriftentitel in den bibliographischen Angaben der Fußnoten.

b) Einklammerungen innerhalb von (runden Klammern) werden durch [eckige Klammern] wiedergegeben.

c) Der *doppelte Bindestrich* in älteren Drucken wird durch einfachen Bindestrich wiedergegeben.

*Beispiel*: Lebens-Beschreibung, nicht: Lebens=Beschreibung.

d) Bei Zitaten erscheinen *Virgeln* ohne Leerschritt nach dem vorangegangenen Wort und mit Leerschritt vor dem folgenden Wort.

Beispiel: "Ein Mensch lebet darum in der Welt/ daß er sol glückselig seyn."

e) Bitte unterscheiden Sie zwischen dem längeren *Gedankenstrich* (*Halbgeviertstrich*): "-" und dem kürzeren *Trennstrich*: "-". Der Gedankenstrich (Halbgeviertstrich) wird ohne Leerschritt zwischen zwei Zahlen gesetzt, wenn er das Wort "bis" ersetzt (z. B. S. 442–454, 1938–1940).

f) Bei *Abkürzungen* ist auf einen Leerschritt nach dem Punkt zu achten. *Beispiele*: S. 12, d. h., z. B., u. a., Frankfurt a. M.

g) *Fremdsprachige Begriffe* werden kursiv gesetzt. Beispiele: *ex post*, *understatement*, *jour fixe*.

h) Nicht im gewöhnlichen Zeichensatz enthaltene *Sonderzeichen* bitte farbig markieren, gesondert auflisten und den benutzten Font angeben.

i) *Griechischen Text* im beigefügten Papierausdruck bitte so drucken, dass die Akzente deutlich zu erkennen sind und benutzten Font angeben.

j) Der Text soll möglichst in *neuer Rechtschreibung* auf der Grundlage der neuen amtlichen deutschen Rechtschreibregeln nach der am 1. August 2006 endgültig in Kraft getretenen Neuregelung geschrieben sein.

Schicken Sie bitte den nach den Richtlinien eingerichteten Text als Datei im Anhang einer E-Mail (Word-Datei oder rtf) an Prof. Dr. Peter Heßelmann, E-Mail: P.Hesselmann@t-online.de

Stand: 06.07.2023